# Package 'cml'

May 5, 2022

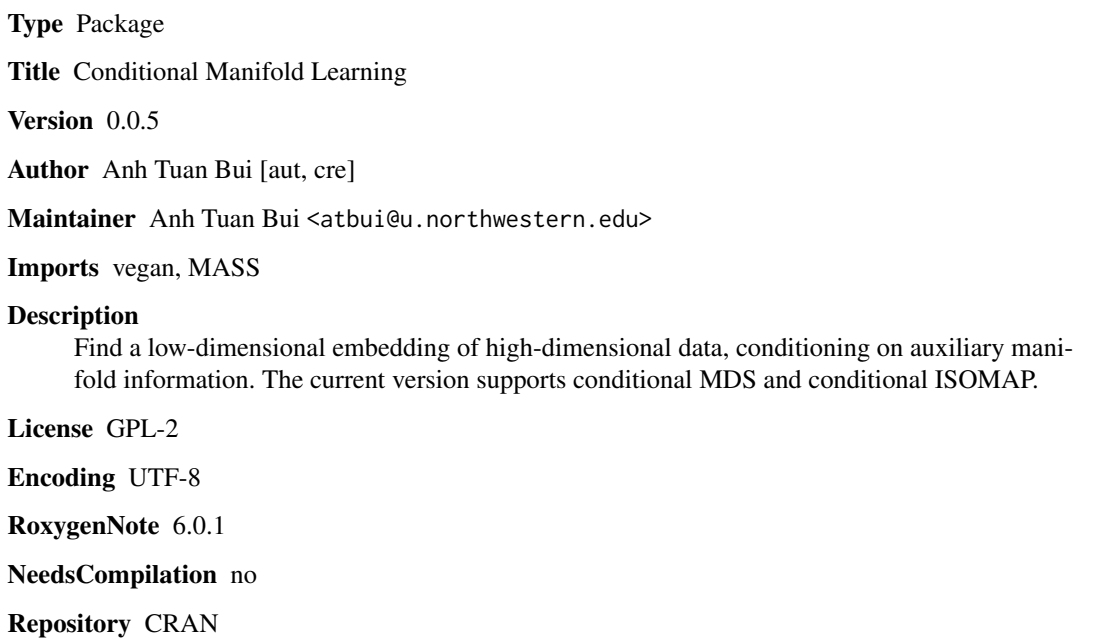

Date/Publication 2022-05-05 06:40:02 UTC

## R topics documented:

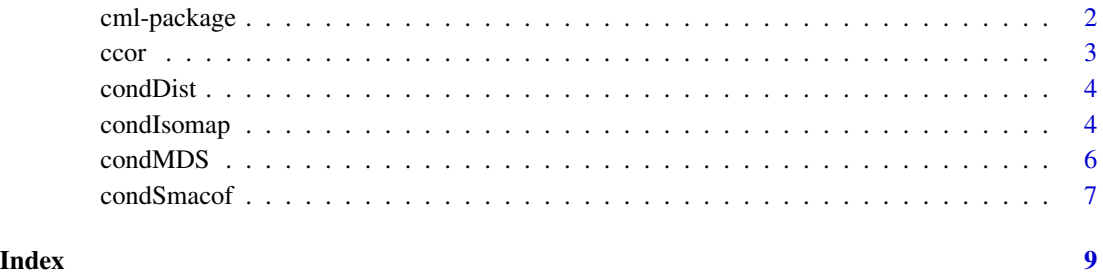

1

<span id="page-1-0"></span>

#### Description

Find a low-dimensional embedding of high-dimensional data, conditioning on auxiliary manifold information. The current version supports conditional MDS and conditional ISOMAP.

Please cite this package as follows: Bui, A.T. (2021). Dimension Reduction with Prior Information for Knowledge Discovery. arXiv:2111.13646. URL: https://arxiv.org/abs/2111.13646.

#### Details

Brief descriptions of the main functions of the package are provided below:

condMDS(): is the conditional MDS method, which uses conditional SMACOF to optimize its conditional stress function.

condIsomap(): is the conditional ISOMAP method, which is basically conditional MDS applying to graph distances (i.e., estimated geodesic distances) of the given distances/dissimilarities.

#### Author(s)

Anh Tuan Bui

Maintainer: Anh Tuan Bui <atbui@u.northwestern.edu>

#### References

Bui, A.T. (2021). Dimension Reduction with Prior Information for Knowledge Discovery. arXiv:2111.13646. URL: https://arxiv.org/abs/2111.13646.

#### Examples

```
# Generate car-brand perception data
factor.weights <- c(90, 88, 83, 82, 81, 70, 68)/562
N < - 100set.seed(1)
data <- matrix(runif(N*7), N, 7)
colnames(data) <- c('Quality', 'Safety', 'Value','Performance', 'Eco', 'Design', 'Tech')
rownames(data) <- paste('Brand', 1:N)
data.hat <- data + matrix(rnorm(N*7), N, 7)*data*.05
data.weighted <- t(apply(data, 1, function(x) x*factor.weights))
d <- dist(data.weighted)
d.hat \leq -d + \text{norm}(\text{length}(d)) \star d \star .05# Conditional MDS, using the first 4 factors as known features
```

```
u.\text{cmds} = \text{condMDS}(d.\text{hat}, \text{data.hat}[, 1:4], 3)u.cmds$B # compare with diag(factor.weights[1:4])
ccor(data[,5:7], u.cmds$U)$cancor # canonical correlations
```
#### <span id="page-2-0"></span>ccor 3

```
# Conditional ISOMAP, using the first 4 factors as known features
u.cisomap = condIsomap(d.hat, data.hat[, 1:4], 3, k = 20)u.cisomap$B # compare with diag(factor.weights[1:4])
ccor(data[,5:7], u.cisomap$U)$cancor # canonical correlations
# NOTE: Setting method='vector' in the above calls may slightly improve the
# results because the first 4 factors are uncorrelated.
```
## ccor *Canonical Correlation*

## Description

Find the canonical correlations of two multivariate datasets.

## Usage

ccor(x, y)

#### Arguments

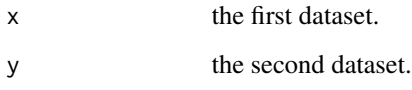

#### Value

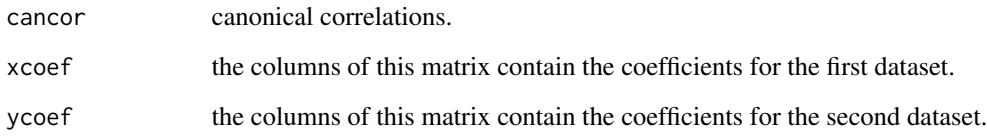

#### Author(s)

Anh Tuan Bui

## Examples

ccor(iris[,1:2], iris[,3:4])

<span id="page-3-0"></span>

#### Description

Internal functions for condSmacof\_matrix() and condSmacof\_vector().

#### Usage

```
condDist(U, V.tilda, one_n_t=t(rep(1,nrow(U))))
condDist2(U, V.tilda2, one_n_t=t(rep(1,nrow(U))))
```
## Arguments

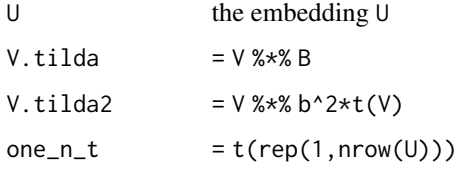

#### Value

a dist object.

#### Author(s)

Anh Tuan Bui

### References

Bui, A.T. (2021). Dimension Reduction with Prior Information for Knowledge Discovery. arXiv:2111.13646. URL: https://arxiv.org/abs/2111.13646.

<span id="page-3-1"></span>condIsomap *Conditional ISOMAP*

## Description

Finds a low-dimensional manifold embedding of a given distance/dissimilarity matrix, conditioning on auxiliary manifold parameters. The method applies conditional MDS (see [condMDS\)](#page-5-1) to a graph distance matrix computed for the given distances/dissimilarities, using the isomap{vegan} function.

## condIsomap 5

## Usage

```
condIsomap(d, V, u.dim, epsilon = NULL, k, W = NULL,
          method = c('matrix', 'vector'),
          it.max = 1000, gamma = 1e-05,
          init = c('none', 'user'), U.start = NULL,B.start = NULL, b.start = NULL, ...
```
## Arguments

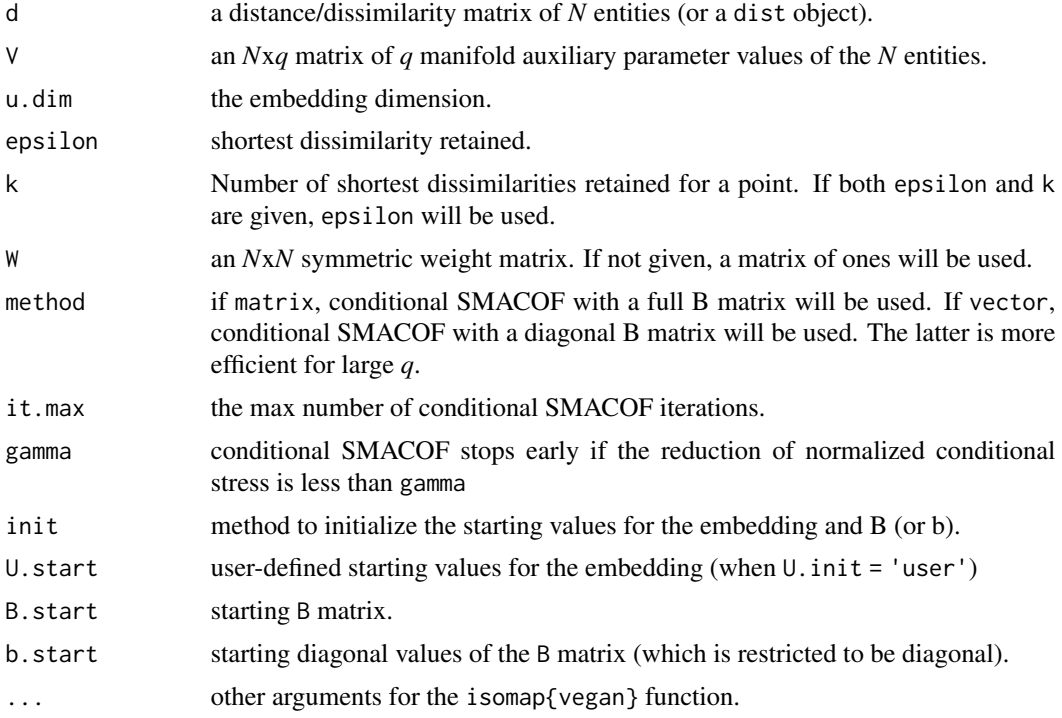

## Value

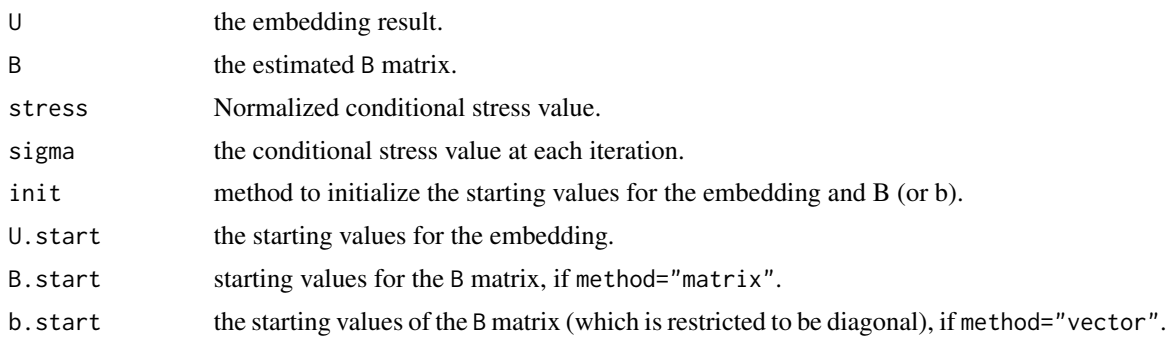

## Author(s)

Anh Tuan Bui

## <span id="page-5-0"></span>References

Bui, A.T. (2021). Dimension Reduction with Prior Information for Knowledge Discovery. arXiv:2111.13646. URL: https://arxiv.org/abs/2111.13646.

#### See Also

[condMDS](#page-5-1)

## Examples

# see help(cml)

<span id="page-5-1"></span>condMDS *Conditional Multidimensional Scaling*

## Description

Finds a low-dimensional embedding of a given distance/dissimilarity matrix, conditioning on auxiliary manifold parameters. The method uses conditional SMACOF to optimize its conditional stress function.

#### Usage

condMDS(d, V, u.dim, W = NULL, method = c('matrix', 'vector'), it.max =  $1000$ , gamma =  $1e-05$ ,  $init = c('none', 'user'), U.start = NULL,$ B.start = NULL, b.start = NULL)

## Arguments

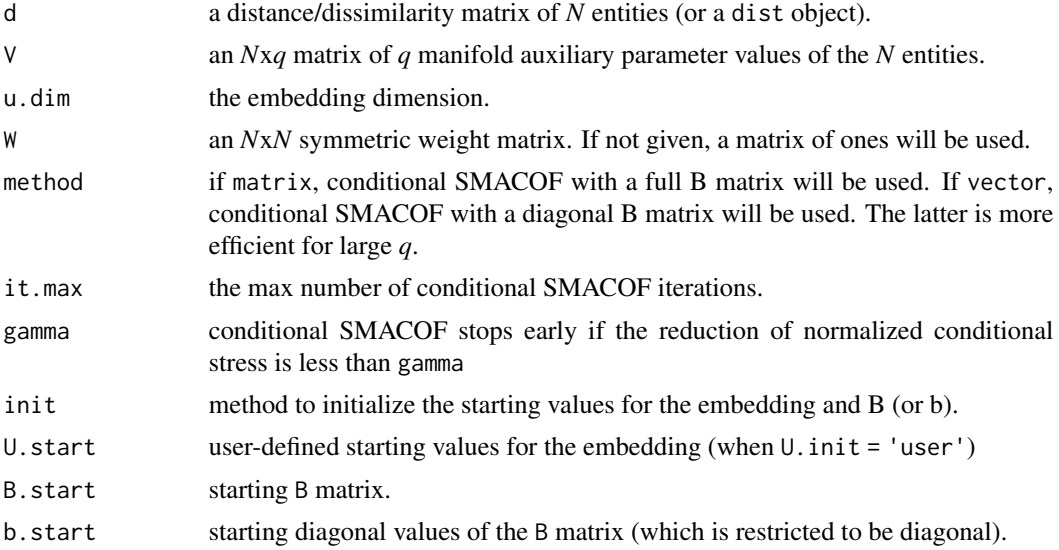

#### <span id="page-6-0"></span>condSmacof 7

## Value

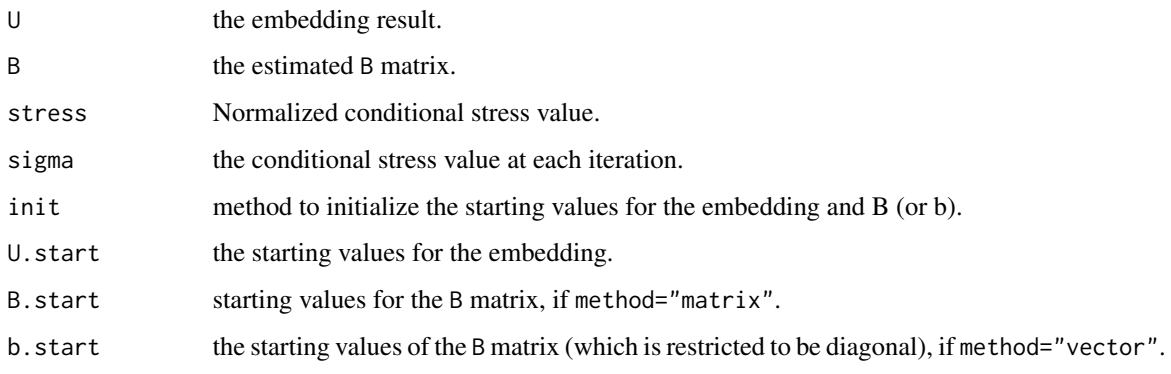

## Author(s)

Anh Tuan Bui

## References

Bui, A.T. (2021). Dimension Reduction with Prior Information for Knowledge Discovery. arXiv:2111.13646. URL: https://arxiv.org/abs/2111.13646.

#### See Also

[condIsomap](#page-3-1)

#### Examples

# see help(cml)

condSmacof *Conditional SMACOF*

#### Description

Conditional SMACOF algorithms. Intended for internal usage.

## Usage

```
condSmacof_matrix(d, V, u.dim, W = NULL, it.max = 1000, gamma = 1e-05,
                  init = c('none', 'user'), U.start, B.start)
condSmacof_vector(d, V, u.dim, W = NULL, it.max = 1000, gamma = 1e-05,
                  init = c('none', 'user'), U.start, b.start)
```
#### Arguments

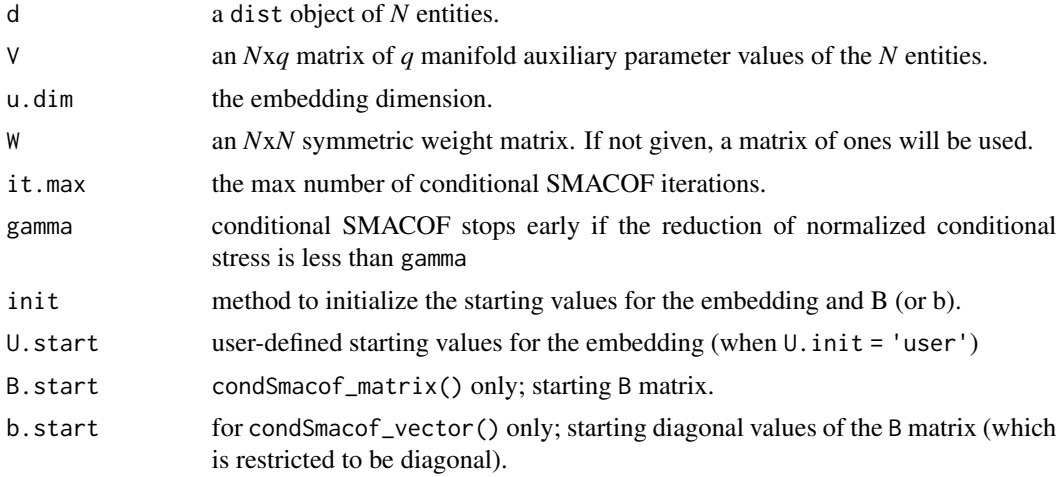

#### Details

condSmacof\_matrix() uses a full B matrix, whereas condSmacof\_vector() restricts B to be a diagonal matrix and uses vector operations on the diagonal elements of B. The latter is therefore faster when *q* is large.

## Value

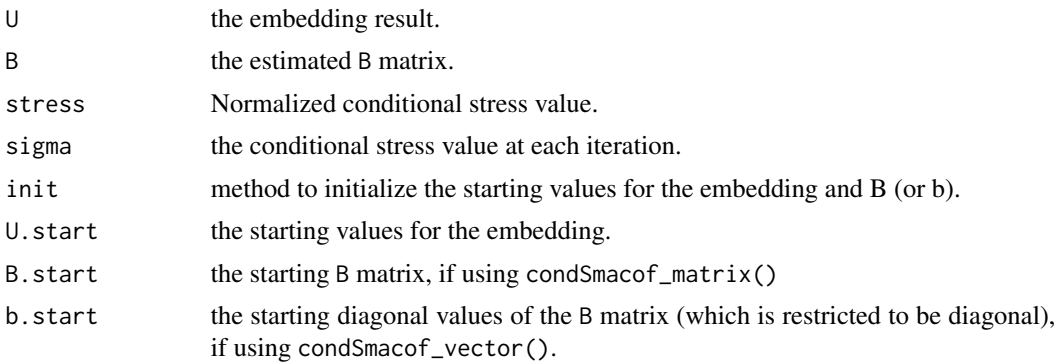

## Author(s)

Anh Tuan Bui

## References

Bui, A.T. (2021). Dimension Reduction with Prior Information for Knowledge Discovery. arXiv:2111.13646. URL: https://arxiv.org/abs/2111.13646.

## <span id="page-8-0"></span>Index

ccor, [3](#page-2-0) cml *(*cml-package*)*, [2](#page-1-0) cml-package, [2](#page-1-0) condDist, [4](#page-3-0) condDist2 *(*condDist*)*, [4](#page-3-0) condIsomap, [4,](#page-3-0) *[7](#page-6-0)* condMDS, *[4](#page-3-0)*, *[6](#page-5-0)*, [6](#page-5-0) condSmacof, [7](#page-6-0) condSmacof\_matrix *(*condSmacof*)*, [7](#page-6-0) condSmacof\_vector *(*condSmacof*)*, [7](#page-6-0)